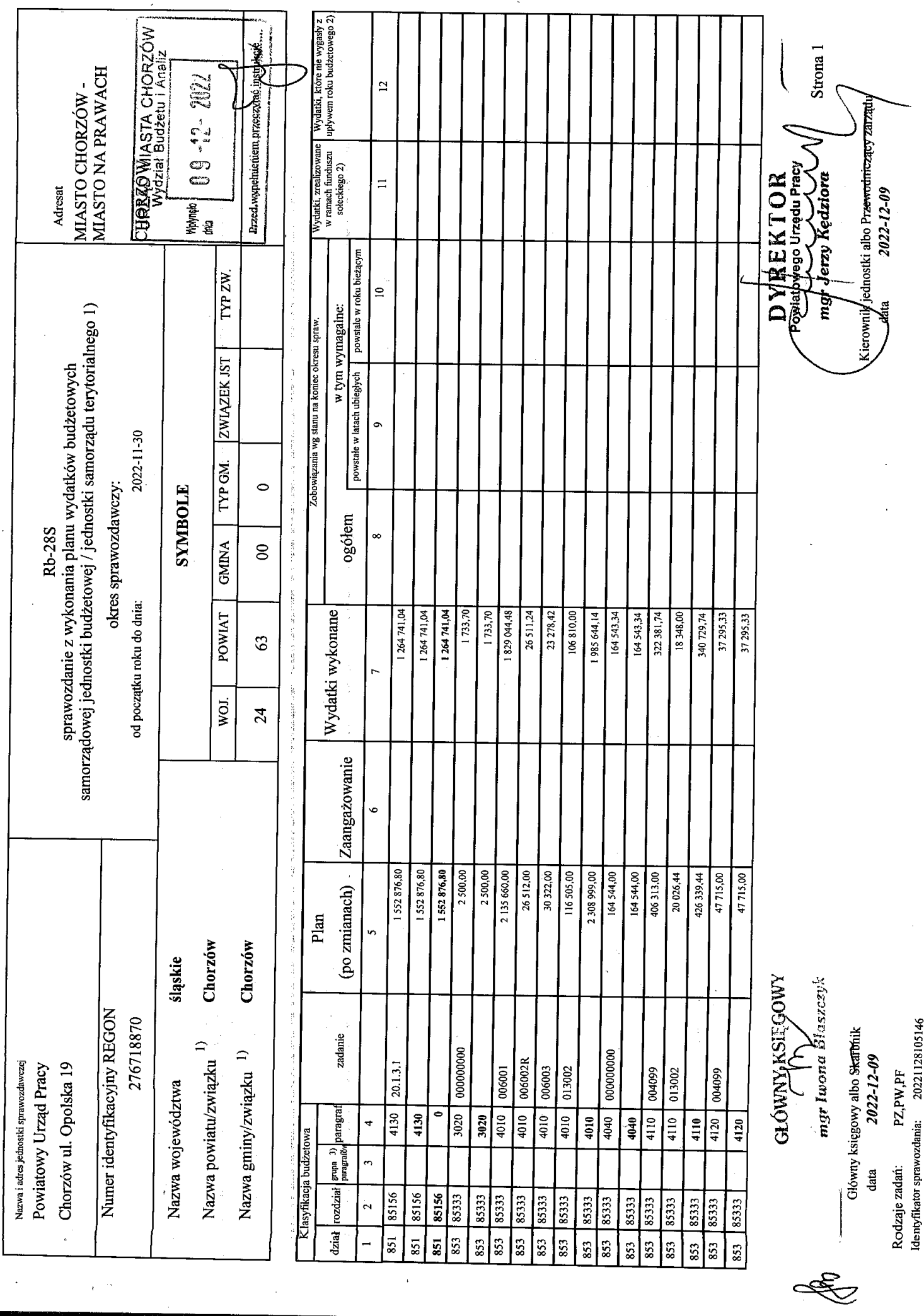

 $\frac{1}{2}$ 

¢

 $\frac{1}{2}$ 

Í

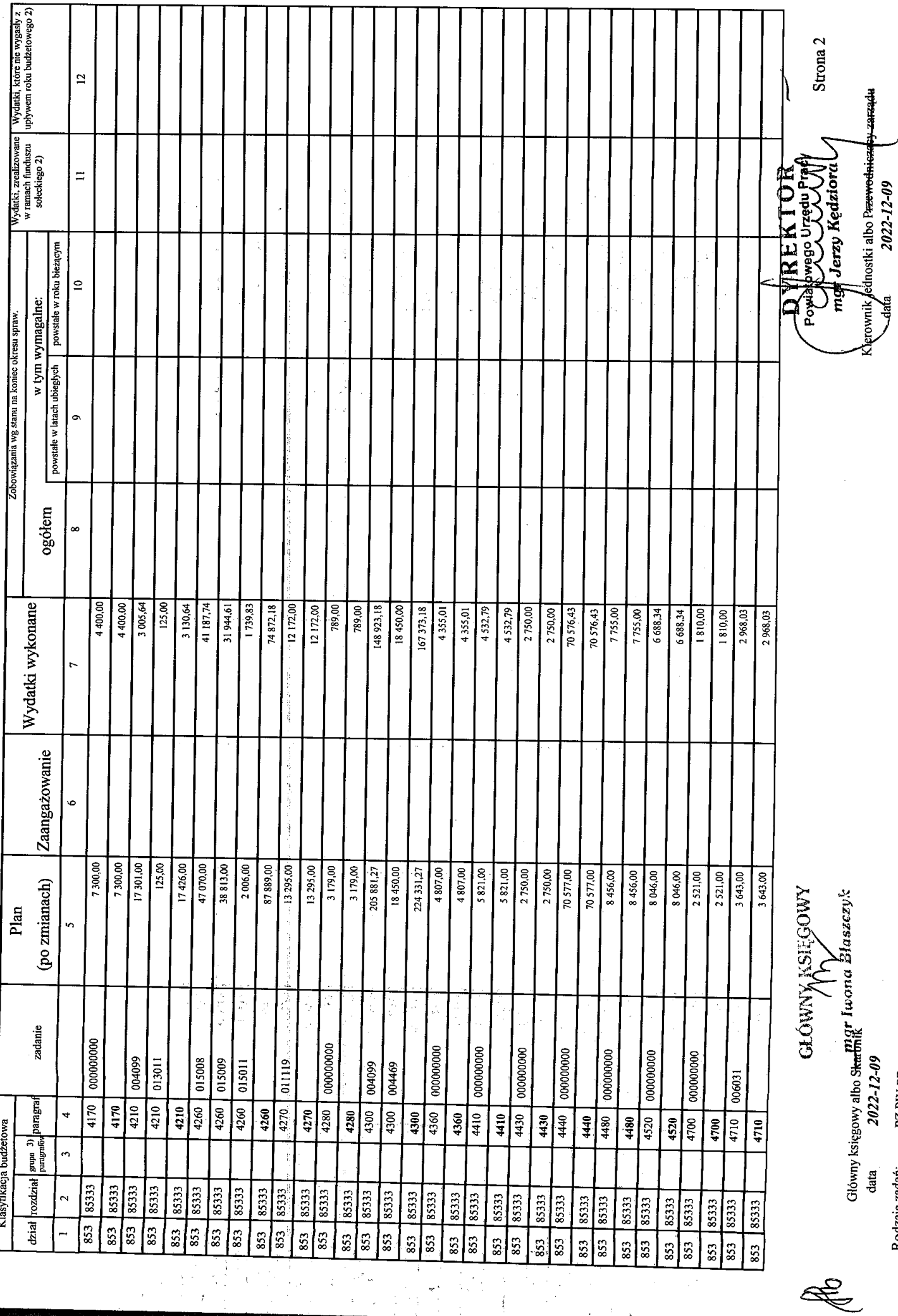

 $\tilde{\mathcal{L}}$ 

 $\frac{1}{2}$ 

 $\mathbf{I}$  $\overline{\mathbf{3}}$ 

y.<br>C  $\frac{1}{2}$ 

 $\ddot{i}$ 

×

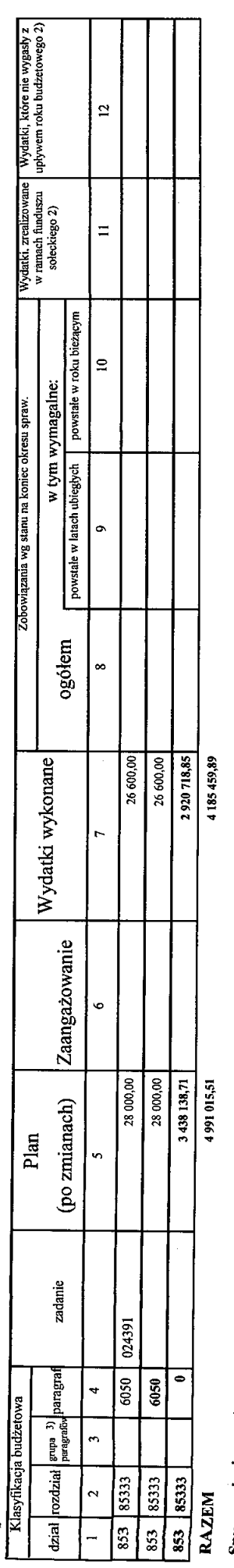

## Sprawozdanie negatywne

l) niepotrzebne skreślić<br>2) wypełniać tylko za rok sprawozdowczy<br>3) wypełniają te jednostki, które kwoy wydatków planują w grupach poragrafów

l.<br>B

ý,  $\hat{\lambda}$  $\frac{1}{2}$ ś 医心神 计标志 詳細に こうちょ あい 医复数中心 医白细胞的  $\frac{1}{2}$  $\frac{1}{2}$ 

 $\hat{\boldsymbol{\cdot}$ 

 $\frac{1}{2}$  $\ddot{\cdot}$   $\ddot{\phantom{0}}$ 

GLÓWNX KSIEGOWY migr Iwana Massesyk

Główny księgowy albo S<del>kar</del>mik<br>data 2022-12-09

E

Identyfikator sprawozdania: 20221128105146 PZ,PW,PF Rodzaje zadań:

Strona 3 ey zarządu Kierownik jednostki albo P<del>rzewodnicza</del><br>data 2022-12-09 Powing Straw Hy Andrew Straw Straw Straw Straw Straw Straw Straw Straw Straw Straw Straw Straw Straw Straw Str<br>Straw Straw Straw Straw Straw Straw Straw Straw Straw Straw Straw Straw Straw Straw Straw Straw Straw Straw St